# Practical Type Erasure

A boost::any Based Configuration Framework

Code: https://github.com/cheinan/any\_config

Tag: cppnow2014

Cheinan Marks

# Outline

- ! What is type erasure?
- . How does it work?
- ! boost::any
- ! **Practical** type erasure
- Conclusion

#### Lies and Damn Lies

• C++11 code is now used

# Type Erasure

Scott Meyers: http://www.artima.com/cppsource/top\_cpp\_aha\_moments.html

```
namespace boost {
```

```
 template<class T> class shared_ptr {
```
public:

...

}

}

template<class  $Y>$  explicit shared ptr(Y  $*$  p); template<class Y, class D> shared  $ptr(Y * p, D d);$ 

# Type Erasure

```
class C
{
public:
    template<typename TInject> C(TInject injectedInstance);
    void invoke();
};
```
#### Type Erasure: Implementation

```
\cup Type Erasure Erasure Erasure Erasure Erasure Erasure Erasure Erasure Erasure Erasure Erasure Erasure Erasure Erasure Erasure Erasure Erasure Erasure Erasure Erasure Erasure Erasure Erasure Erasure Erasure Erasure Era
class C
{
public:
      template<typename TInject> C(TInject injectedInstance)
             : m_internalBase(new CInjected<TInject>(injectedInstance)) {}
      void invoke() { m_internalBase->DoIt(); }
private:
      struct CInternalBase
      {
             virtual void DoIt() {}
      };
      template<typename TInjected> struct CInjected : public CInternalBase
      {
             CInjected(TInjected i) : m_injected(i) {}
             virtual void DoIt() { m_injected.Deploy(); }
      private:
             TInjected m_injected;
      };
      CInternalBase* m_internalBase;
};
```
# Boost Any

```
#include <vector>
#include <string>
#include <iostream>
#include <boost/any.hpp>
int main()
```

```
boost::any a = std::string("Anything?");std::vector<std::string> v = {"Anything!"};
a = v;
a = 5;
```

```
std::cout << boost::any_cast<int>(a) << std::endl;
```
return 0;

```
}
```
{

```
cheinan@cppnowdev:~/dev$ g++ -std=c++11 any.cpp
cheinan@cppnowdev:~/dev$ ./a.out
5
```
# **Practical** Type Erasure

- Not a New Idea
- ! Smart Pointer Deletion
- ! Heterogeneous Containers
- . any iterator
- std::function

# **Practical** Type Erasure

- Not Magic
- ! Someone Must Know Type
- ! Polymorphism Possible, but Ugly
- Use with Caution
	- ! Can produce unmaintainable mess

# Has This Happened to You?

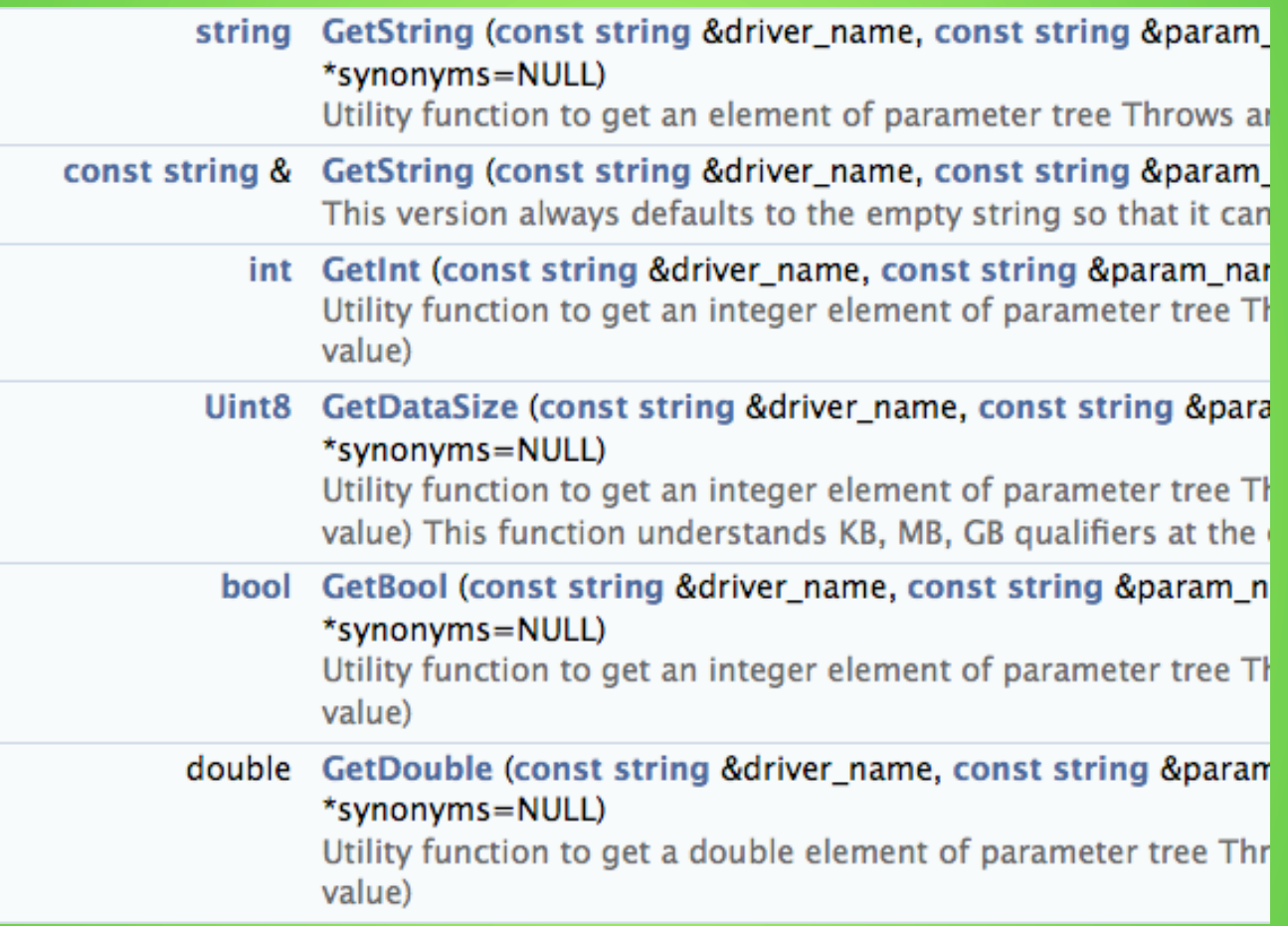

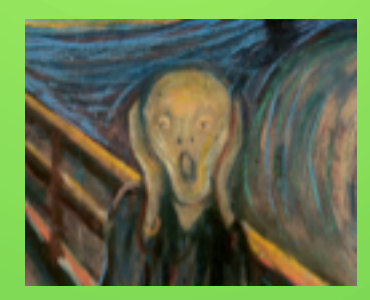

# Configuration Framework

- **Get and Set Properties**
- Multiple Back Ends
	- . INI or Config File
	- ! Database
	- **Environment**
- ! Return More Than POD
- No Recompiling

- ! Client-facing Front End Interface
	- Return any object or data by key
	- . Client decides on backend(s) to use
	- . Compile only used back ends
	- ! Client ignorant of implementation

- Back end
	- Extendible
	- **.** Supports specified types
	- Instances created and destroyed
	- Multiple instances supported

- ! Generic Front End
- ! OO Back End

- ! Generic Front End
- ! OO Back End
- ! Glue: Type Erasure
	- ! Where the rubber meets the road

http://www.artima.com/cppsource/type\_erasure.html

Type Erasure [is] the Glue between OO and Generic Programming

– Thomas Becker

# Client Facing Front End

class CAnyProperty

public:

{

typedef std::shared\_ptr<CAnyHandlerBase> THandlerPtr;

```
 template<typename T> T Get( const std::string & key ) const
```

```
 template<typename T> void Set( const std::string & key, const T & value )
```
void AddGetHandler(THandlerPtr handler ptr);

 template<typename T> void SetSetHandler( THandlerPtr handler\_ptr ) private:

typedef std::map<Loki::TypeInfo, std::vector<THandlerPtr>> TGetHandlerMap; TGetHandlerMap m\_GetHandlerMap;

 typedef std::map<Loki::TypeInfo, THandlerPtr> TSetHandlerMap; TSetHandlerMap m\_SetHandlerMap;

};

## Back End Base Class

```
class CAnyHandlerBase
\{public:
   CAnyHandlerBase() {}
   virtual ~CAnyHandlerBase() {}
   virtual boost::any Get( const std::string & /*key*/ ) const
   {
      throw CAnyPropertyException(CAnyPropertyException::eNoGet);
      return boost::any();
   }
   virtual void Set( const std::string & key, const boost::any & /*value*/ )
  \{ throw CAnyPropertyException(CAnyPropertyException::eNoSet);
   }
  virtual std::string Name() const = 0; // For error reporting.
   virtual std::vector<Loki::TypeInfo> GetHandledTypes() const = 0;
};
```
# Client Facing Front End

```
class CAnyProperty
{
public:
   template<typename T> T Get( const std::string & key ) const
\{return boost::any_cast<T>(x_GetAny(key, typeid(T)));
   }
   template<typename T> void Set( const std::string & key, const T & value )
\{ x_SetAny( key, value );
 }
};
```
## Glue Getter

boost::any CAnyProperty::x\_GetAny( const std::string & key, const Loki::TypeInfo & value\_type ) const

if ( key.empty() ) throw CAnyPropertyException(CAnyPropertyException::eEmptyKey);

 TGetHandlerMap::const\_iterator handler\_list\_iter = m\_GetHandlerMap.find( value\_type ); if ( m GetHandlerMap.end() == handler list iter ) { throw CAnyPropertyException( CAnyPropertyException::eNoReadHandler, value\_type.name() );

```
 }
```
}

{

const TGetHandlerMap::mapped\_type & handler\_list = handler\_list\_iter->second;

 CQueryHandler a\_query\_handler = for each if( handler list.begin(), handler list.end(), CQueryHandler( key ) );

```
 if ( a_query_handler.GetValue().empty() ) {
     throw CAnyPropertyNoKeyException( eKeyNotFound, key );
 }
  boost::any a = a query handler.GetValue();
   return a;
```
#### Glue Getter

```
template<typename InputIterator, typename Function>
   Function
   for_each_if(InputIterator first, InputIterator last, Function f)
   {
     for (; first != last; ++first) if ( f(*first) ) break;
      return f;
 }
```
## Glue Getter Predicate

class CQueryHandler : public std::unary\_function<CAnyProperty::THandlerPtr, bool> { public:

```
 CQueryHandler( const std::string & key ) : m_Key( key ) {}
 boost::any GetValue() const { return m_Value; }
```

```
 /// Execute the handler function and look for a return value.
  bool operator() ( CAnyProperty::THandlerPtr handler_ptr )
\{ assert(m_Value.empty()); 
    m Value = handler ptr->Get( m Key );
    return ! m_Value.empty();
   }
private:
  std::string m_Key;
```

```
 boost::any m_Value;
};
```
#### Glue Setter

```
void CAnyProperty::x_SetAny( const std::string & key,
                       const boost::any & value )
{
  if ( key.empty() ) {
      throw CAnyPropertyException( CAnyPropertyException::eEmptyKey);
   }
  Loki::TypeInfo value_type( value.type() );
   TSetHandlerMap::iterator handler_iter = m_SetHandlerMap.find( value_type );
  if ( handler_iter == m SetHandlerMap.end() ) {
      throw CAnyPropertyException( CAnyPropertyException::eNoWriteHandler,
       value_type.name() );
   }
  THandlerPtr handler ptr = handler iter->second;
   assert( handler_ptr );
  handler ptr->Set( key, value );
}
```
# Glue Handlers

```
inline void CAnyProperty::AddGetHandler( CAnyProperty::THandlerPtr handler ptr )
\{ std::vector<Loki::TypeInfo> handled_types = handler_ptr->GetHandledTypes();
  for( auto type iter : handled types ) {
      TGetHandlerMap::mapped_type & handler_list = m_GetHandlerMap[type_iter];
     handler_list.push_back( handler_ptr );
   }
}
```

```
template<typename T> void SetSetHandler(THandlerPtr handler_ptr)
\{m_SetHandlerMap[Loki::TypeInfo( typeid(T) )] = handler_ptr;
   }
```
## Back End Base Class

```
class CAnyHandlerBase
\{public:
   CAnyHandlerBase() {}
   virtual ~CAnyHandlerBase() {}
   virtual boost::any Get( const std::string & /*key*/ ) const
   {
      throw CAnyPropertyException(CAnyPropertyException::eNoGet);
      return boost::any();
   }
   virtual void Set( const std::string & key, const boost::any & /*value*/ )
  \{ throw CAnyPropertyException(CAnyPropertyException::eNoSet);
   }
  virtual std::string Name() const = 0; // For error reporting.
   virtual std::vector<Loki::TypeInfo> GetHandledTypes() const = 0;
};
```
# Back End Simple Handler

```
template <typename TValue>
class CAnyPropertyHandlerMemory : public CAnyHandlerBase
\{public:
   virtual boost::any Get( const std::string & key ) const
\{ boost::any value;
      typename std::map<std::string, TValue>::const_iterator it = m_Map.find( key );
     if ( it != m_Map.end() ) { value = it->second; }
      return value;
 }
   virtual void Set( const std::string & key, const boost::any & value )
  \{ m_Map[key] = boost::any_cast<TValue> ( value );
 }
   virtual std::vector<Loki::TypeInfo> GetHandledTypes() const
  \{ return CreateTypeVector<TValue>()();
 }
private:
  std::map<std::string, TValue> m_Map;
};
```
## Backend Env Handler

```
boost::any CAnyHandlerEnv::Get( const std::string & key ) const
\{ boost::any value;
  char* env_value = ::getenv(key.c_str());
  if (env value) \{ value = std::string(env_value);
 } 
   return value;
}
```

```
void CAnyHandlerEnv::Set( const std::string & key, const boost::any & value )
\{std::string env_value(key + "=" + boost::any_cast<std::string> (value));
   int putenvReturn = ::putenv(const_cast<char*>(env_value.c_str()));
   if (putenvReturn) { throw CAnyPropertyException(...); }
}
```

```
std::vector<Loki::TypeInfo> CAnyHandlerEnv::GetHandledTypes() const
{
   return CreateTypeVector<std::string>()();
}
```
## Back End JSON Handler

```
{
   "firstName": "Homer",
   "lastName": "Simpson",
   "age": 38,
   "address": {
      "streetAddress": "742 Evergreen Terrace",
      "city": "Springfield",
      "state": "OR",
      "postalCode": "96522"
   },
   "phoneNumber": [
     \{ "type": "home",
         "number": "939 555-1234"
      },
      {
         "type": "fax",
         "number": "636 555-4567"
 }
   ],
}
```
# Back End JSON Handler

```
class CAnyHandlerJSON : public CAnyHandlerBase
{
 ...
  std::map<std::string, boost::any> m_values;
};
```
CAnyHandlerJSON::CAnyHandlerJSON(const std::string& jsonFileName)

```
...
m_values["firstName"] = topObject["firstName"].get_value<std::string>();
m_values["lastName"] = topObject["lastName"].get_value<std::string>();
m_values["age"] = topObject["age"].get_value<int>();
```

```
std::map<std::string, std::string> addressMap;
```

```
...
m_values["address"] = addressMap;
```
{

...

}

```
std::vector<SPhoneNumber> phoneVector;
```

```
m_values["phone"] = phoneVector;
```
# Back End Real Life

class IConnection;

class CGPAttrHandlerBuildrunID : public CGPAttrHandlerBase

 $\{$ public:

virtual boost::any Get( const std::string & key ) const;

 virtual std::string Name() const; virtual std::vector<Loki::TypeInfo> GetHandledTypes() const;

```
 CGPAttrHandlerBuildrunID();
private:
```
void x ConnectToDatabase();

```
int x GetBuildID() const;
std::string x_ConstructSQL() const;
```
CGPipeProperty m\_Environment;

```
std::string m_Database;
std::string m_Username;
std::string m_Password;
```
std::auto ptr<IConnection> m\_Connection;

};

# Additional Applications

- Heterogeneous Factory
- Registry

## **Conclusions**

- No Magic Bullet
	- ! Someone will have to cast
- **. Helps Expose Clean Interfaces** 
	- ! Even when internals are dirty
- ! Glues OO and Generic Code

## Acknowledgements

- Mike Dicuccio
- ! Andrei Alexandrescu
- Kevlin Henney
- ! Scott Meyers
- ! Edvard Munch